## **D3doverrider Download Windows 7 64 Bit**

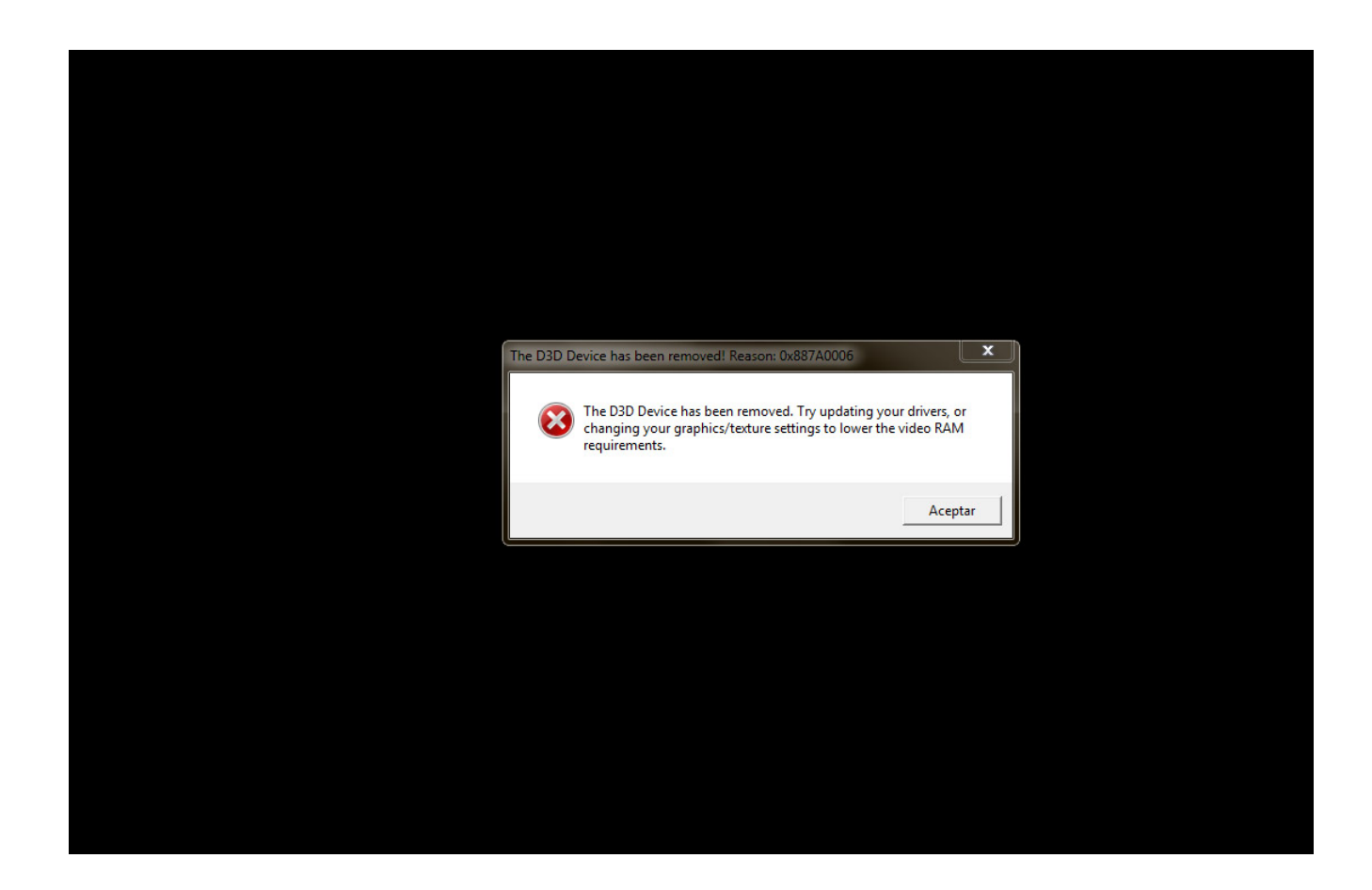

**DOWNLOAD:** <https://tinurli.com/2iolyr>

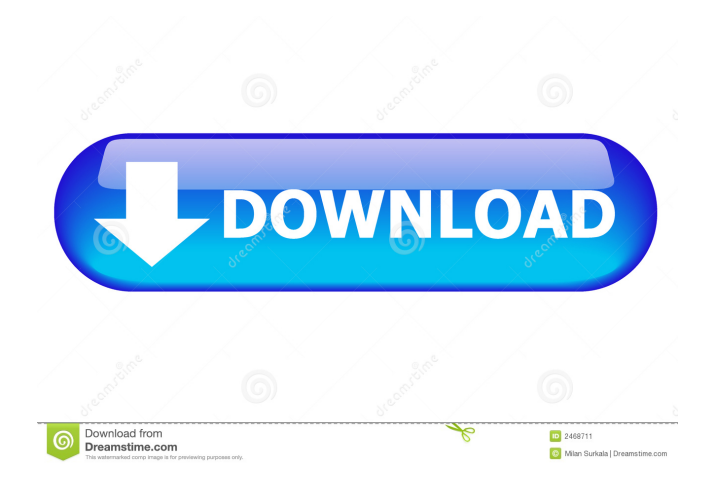

 appiled: What did you change in it? And from where? appiled: is your kernel version less than 2.6.27-11? livingdaylight: no livingdaylight: it does have a 12.04 disk for upgrading mike t: Find your PS, sudo apt-get install pastebinit # Then, launch 'pastebinit /etc/X11/xorg.conf' and send the url back to us. leaf-sheep: how can i tell if my kernel is less than 2.6.27-11? Okay. I'm trying to get my wireless card to connect to my wireless router. I get an error "invalid password" from windows XP on the same computer as ubuntu. I have a broadcom BCM4306 and I have been following this leaf-sheep: and why do you need Xorg.conf.new anyway? appiled: uname -r will tell you I've done a lot of research but can't figure it out leaf-sheep: i mean, i've never had any kind of problem or X glitch that i've noticed maco: i am running that proccess but nothing happens. i should see he is speaking with someone in ubuntu chat now? leaf-sheep: i dont know what i changed I keep getting "unknown hardware" on my broadcom card. I have the usb device plugged in right now jiltdil: yes appiled: use uname -a to list the kernel version hi all, have a problem with dns, please give me a quick look, I run this command in console: 'sudo dnsdomainname' and it gives me an list of my nameservers, but when I ping them I only get one response, other people are pinging all of them and getting responses 82157476af

> [Eze Bootable Usb Windows 7 Free Download](http://anjouekey.yolasite.com/resources/Eze-Bootable-Usb-Windows-7-Free-Download.pdf) [Download Pes 2013 Loader V1.0](http://atniwi.yolasite.com/resources/Download-Pes-2013-Loader-V10.pdf) [Kitserver Pes 2011 Pc Download](http://giuhanmo.yolasite.com/resources/Kitserver-Pes-2011-Pc-Download.pdf)